**ICT Solutions for Brilliant Minds** 

**CSC** 

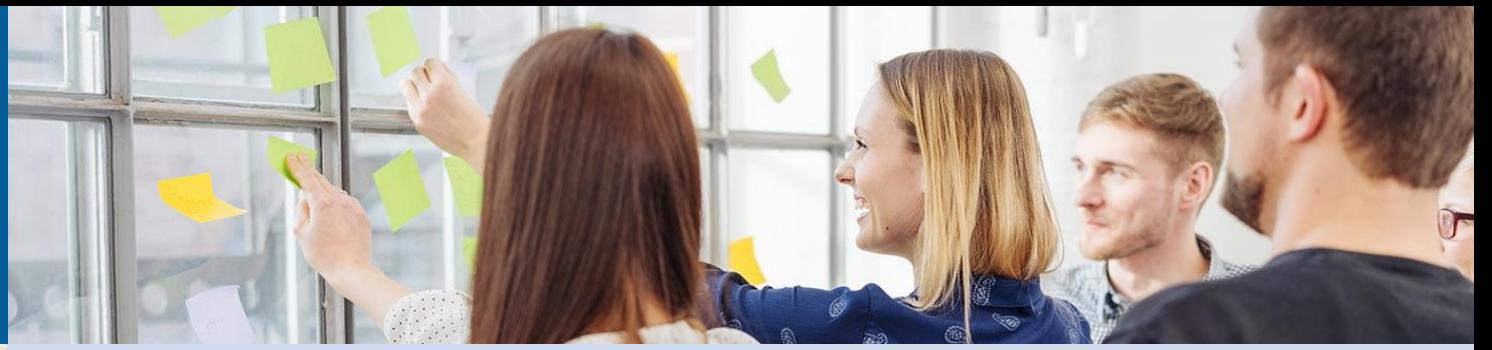

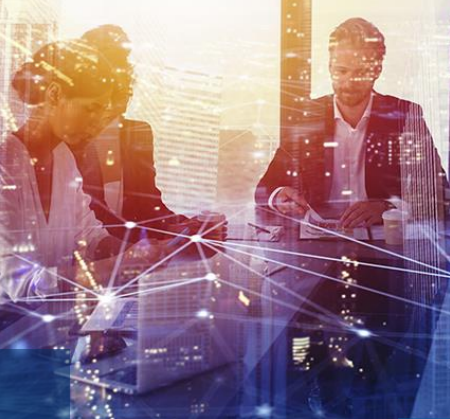

# **JUSTUS aineistotietojen tallennuspalvelu**

**- Tilannekatsaus tilaajille**

7.12.2022 Minna Ala-Mantila, CSC

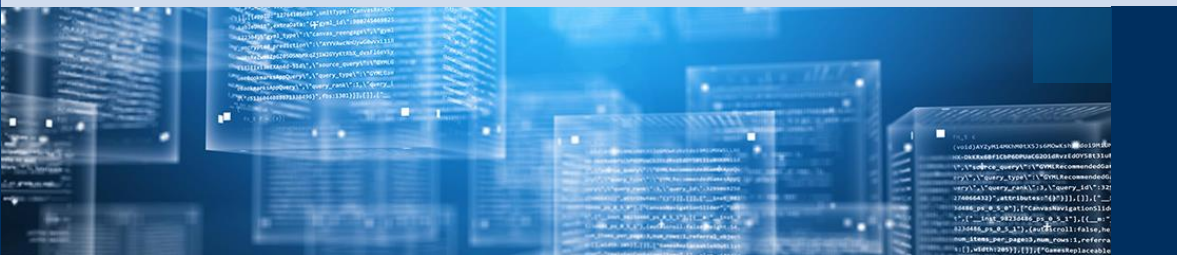

#### **Tilaisuuden ohjelma**

- Aiemmat tilaisuudet ja tapahtumat
- Missä mennään nyt kehityssuunnitelma
- Ensimmäisen vaiheen sisältö ja toiminnallisuudet
- Palvelun hyödyntäminen
- Palvelun ulkoasun suunnitelmat
- Seuraavan vaiheen sisältö ja toiminnallisuudet
- Seuraavat askeleet
- Aikaa kysymyksille ja keskustelulle

#### **Aineistotietojen tallennuspalvelu – aiemmin tapahtunutta**

- Edellinen tilaisuus kaikille Justus-organisaatioille pidetty 18.2.2022 oTilaisuudessa käyty läpi palvelun dokumentaatiota ja tilausprosessin etenemistä oKeskusteltu etenkin pysyvistä tunnisteista oKs. <https://wiki.eduuni.fi/x/yTlADw>
- Palvelun toteuttamisesta päätetty toukokuussa, jonka jälkeen saatettu sopimuskierros loppuun.

oPalvelu solmitaan puitesopimuksen alaisena palvelutilauksena

• Ensimmäisessä vaiheessa aktiviteettitietojen tallennuspalvelun tilanneet Metropolia, TAMK, Turun AMK, Lapin AMK, VAMK, Ruokavirasto ja LUKE

## $csc$

#### **Kehityssuunnitelma (päivitetty)**

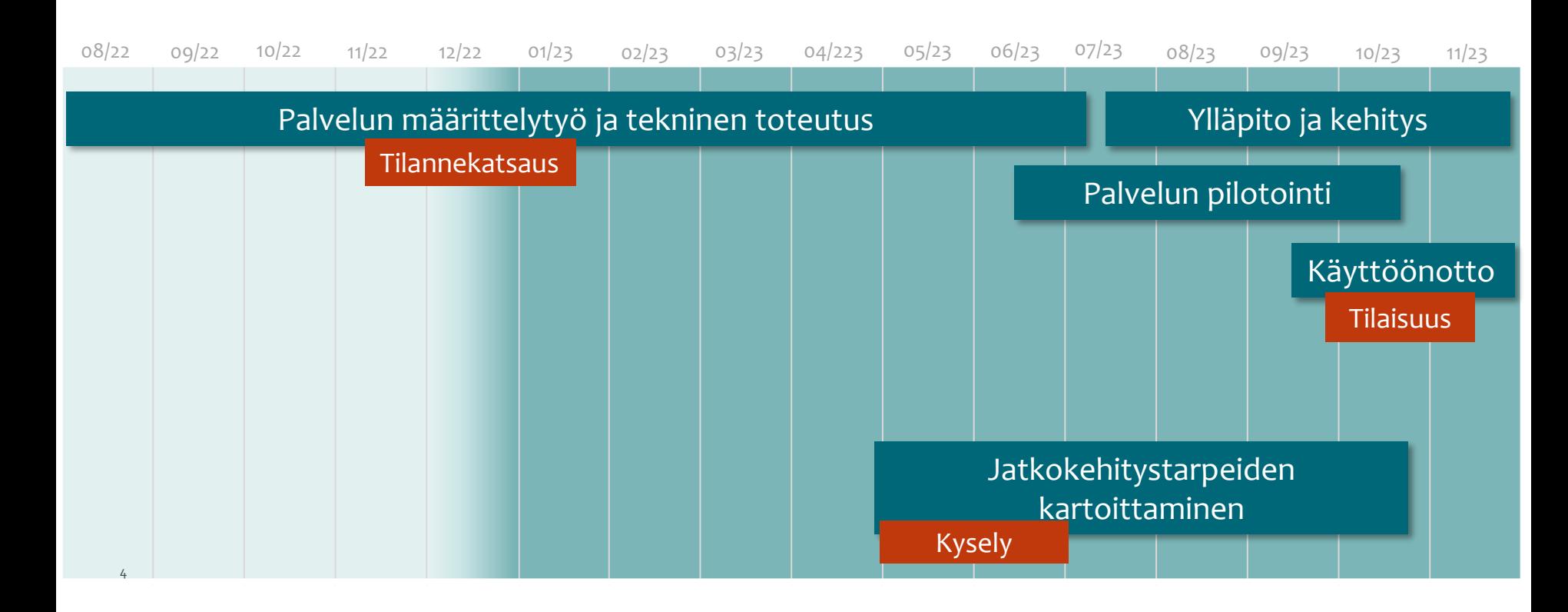

## **Toteutuksen ensimmäinen vaihe – palvelun sisältö ja toiminnallisuudet**

#### **Vaihe 1: Palvelun käyttöönotto ja perustoiminnallisuudet (1/2)**

• Aineistotietojen tallentaja syöttää aineiston tiedot syöttölomakkeelle.

oSyöttölomakkeella voi hyödyntää organisaation tekijätietojen automaattista esitäyttöä esim. ORCID- tai alayksikkötietojen osalta

- Tallentaja määrittää aineistotietojen oikeudet: oTiedot voi jakaa julkisesti näkyväksi [Tiedejatutkimus.fi-](http://tiedejatutkimus.fi/) ja Fairdata Etsin -palveluihin oTietojen voi valita näkyvän ainoastaan oman organisaation käyttäjille Justus-palvelussa.
- Tallentajalla on näkymä omiin aineistotietojen tallennuksiinsa.
- Organisaation nimeämät pääkäyttäjä(t) voivat tarkistaa, korjata ja poistaa aineistotietoja sekä muokata jakamisen asetuksia kaikille organisaation aineistotiedoile

## **Toteutuksen ensimmäinen vaihe – palvelun sisältö ja toiminnallisuudet**

#### **Vaihe 1: Palvelun käyttöönotto ja perustoiminnallisuudet (2/2)**

• Datakatalogi-näkymä kokoaa oman organisaation tallennetut ja pääkäyttäjän hyväksymät aineistotiedot yhdeksi listausnäkymäksi, josta tietoa voi hakea ja suodattaa esimerkiksi aineiston sisäisellä ID:llä (luodaan Justuksessa) ja aineiston tai tekijän nimellä

oDatakatalogi on sekä organisaation pääkäyttäjien että rivikäyttäjien hyödynnettävissä.

- Ainoastaan oman organisaation käyttäjille jaetut aineistotiedot ladattavissa CSV-tiedostona Justuksen Datakatalogi-näkymästä.
- Julkiseksi jaetut kuvailutiedot haettavissa lisäksi rajapintojen kautta esimerkiksi organisaation omille verkkosivuille.

oMetax-tietovarannon (ks. [https://www.fairdata.fi/metax/\)](https://www.fairdata.fi/metax/) rajapinnan kautta

oTutkimustietovaranto (tulossa 2023, ks.<https://wiki.eduuni.fi/x/FQUtBQ>) rajapinnan kautta

### **Kuinka Justuksen aineistotietoja voi hyödyntää?**

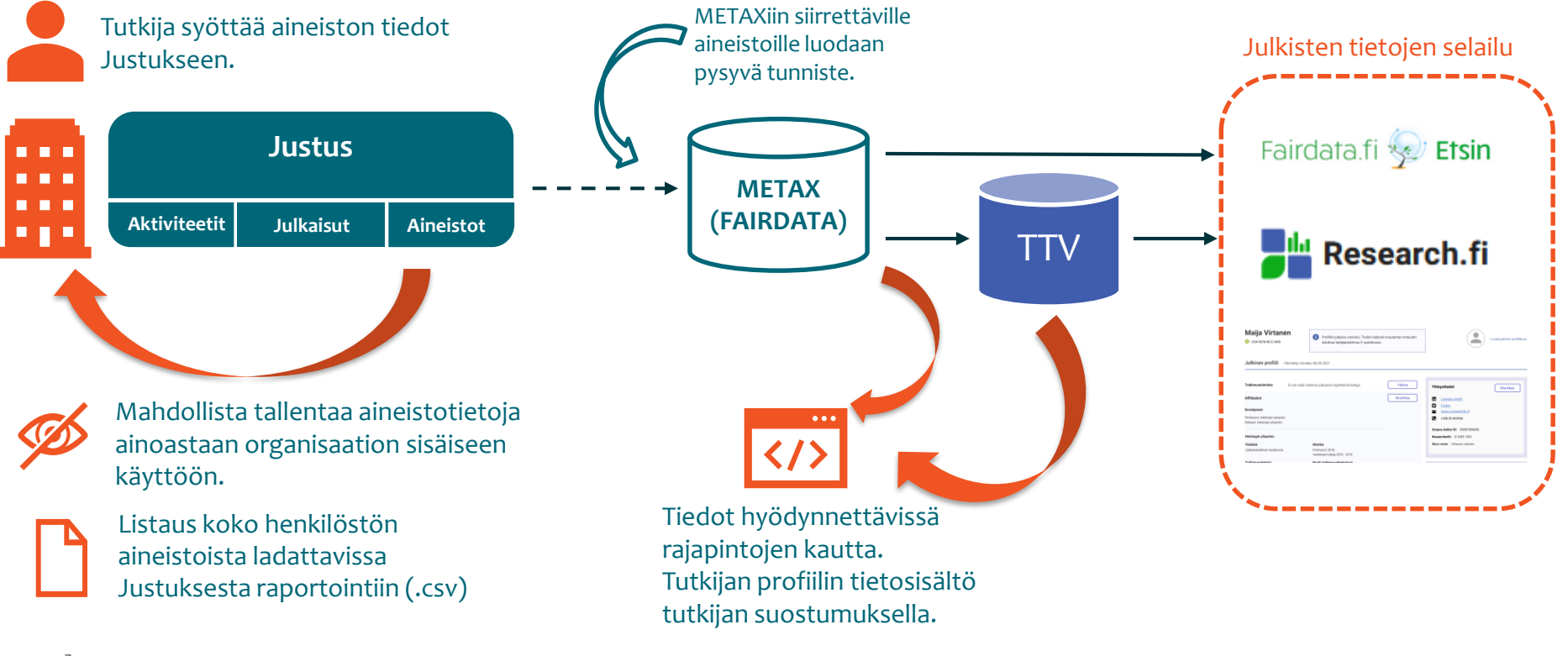

 $csc$ 

#### **Tutkimusaineistojen metatietojen hallinta (JUSTUS)**

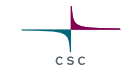

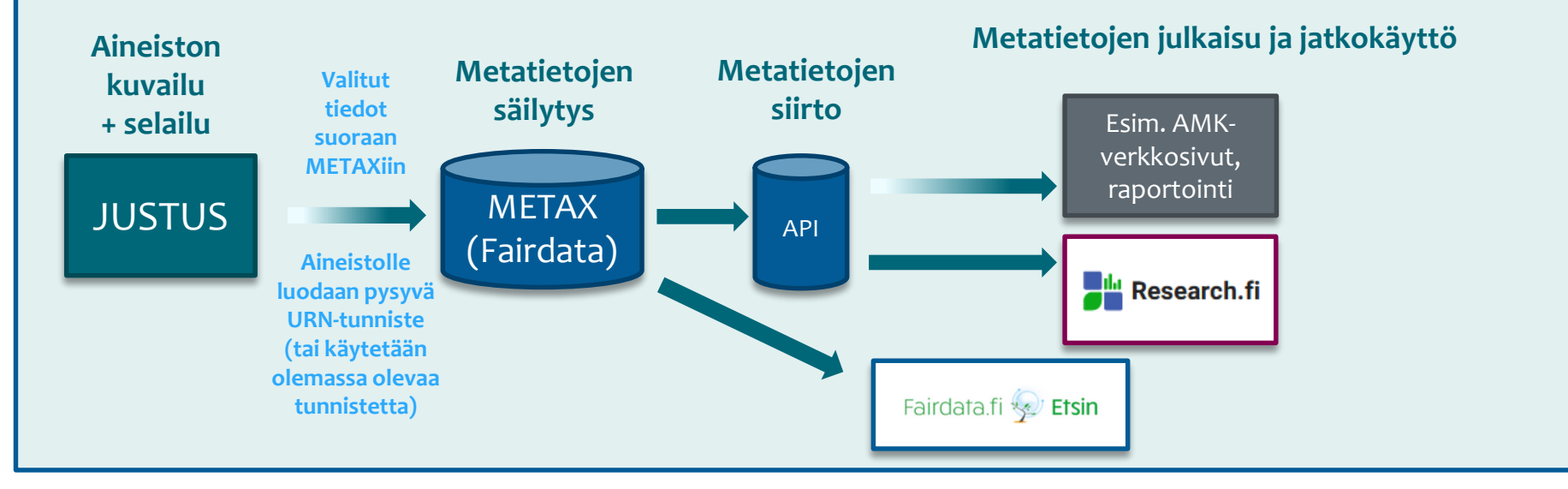

### **Etusivu**

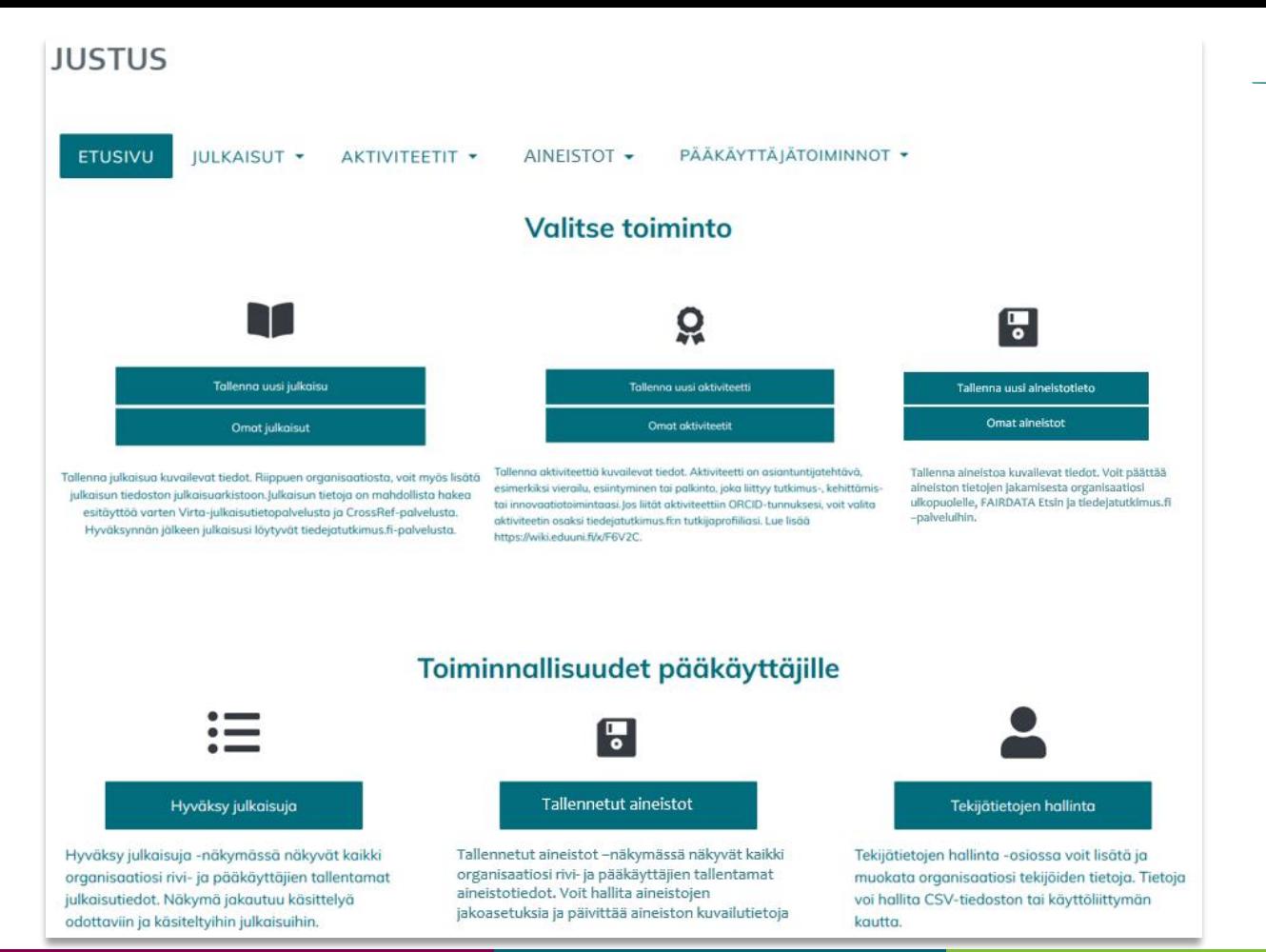

 $csc$ 

## **Vaihe 1 Syötä tiedot**

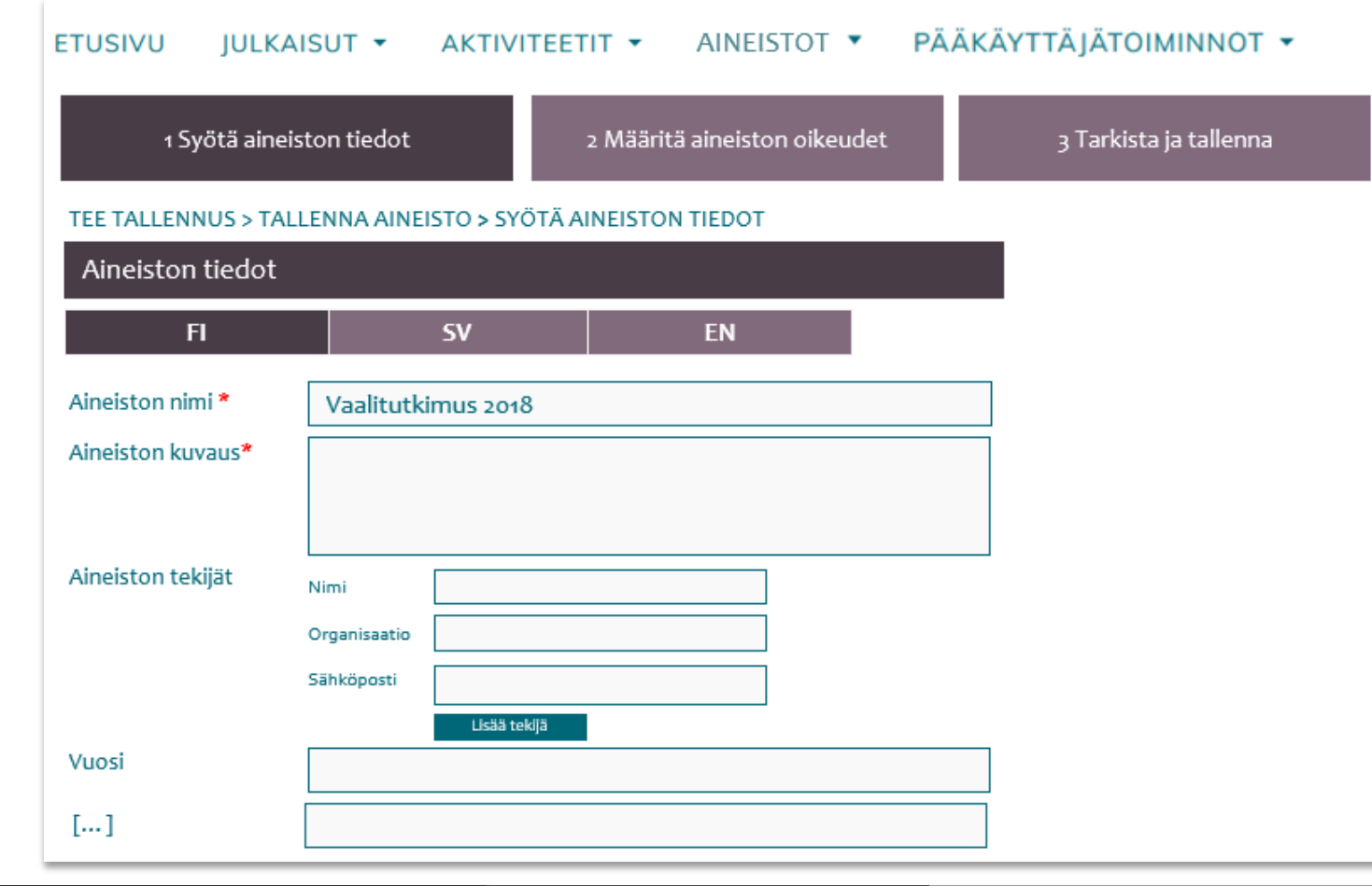

**Vaihe 2 Jakaminen**

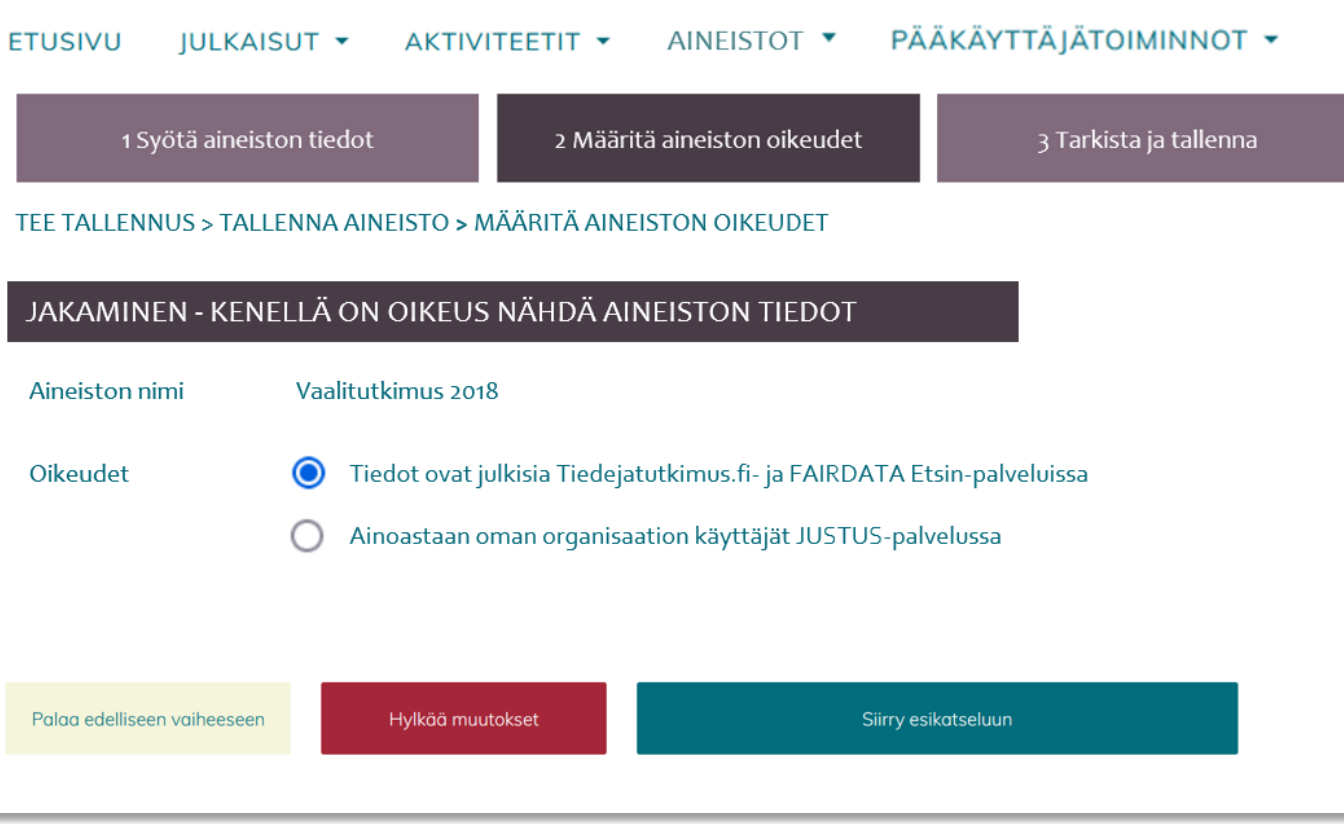

×

**Vaihe 3 Tarkistus ja tallennus**

#### PÄÄKÄYTTÄJÄTOIMINNOT ▼ **ETUSIVU** JULKAISUT **\*** AINEISTOT **v** AKTIVITEETIT Y 3 Tarkista ja tallenna 1 Syötä aineiston tiedot 2 Määritä aineiston oikeudet

#### TEE TALLENNUS > TALLENNA AINEISTO > TARKISTA JA TALLENNA

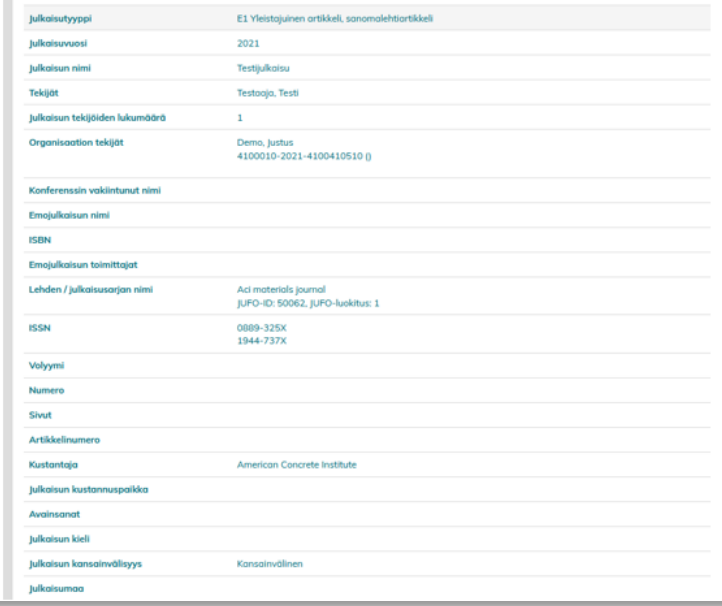

#### **Aineistotietojen tallennus FTUSIVU**

 $H H K A |C H T \nightharpoonup$ 

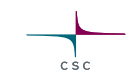

ΡΑΣΚΑΥΤΤΑΙΑΤΟΙΜΙΝΝΟΤ -

## **Datakatalogi**

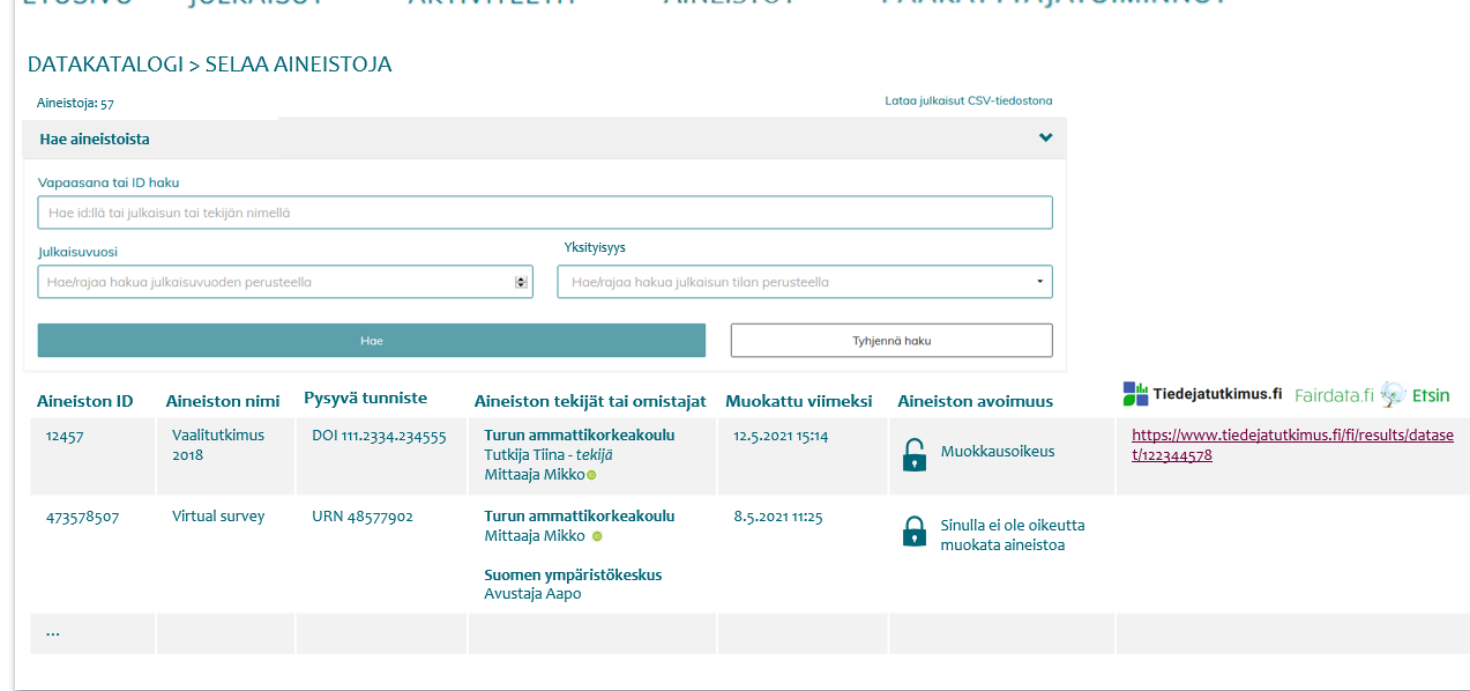

AINFISTOT Y

AKTIVITEETIT

#### **Toteutuksen seuraava vaihe käyttöönoton jälkeen**

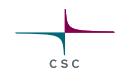

#### **Vaihe 2: Mahdolliset jatkokehityskohteet palvelun käyttöönoton jälkeen (2024)**

- Aloitetaan selvitys tarpeesta tutkimusaineistojen datan hallintaan Justuksessa muiden datarepositorioiden, kuten [EUDAT-datapalveluiden](https://www.csc.fi/-/eudat-datapalvelut-ja-kansainvalinen-tutkimusyhteistyo) kautta.
- Joustavan käyttäjänhallinnan kehittäminen niin, että aineistotietojen näkyvyyttä Justuksessa voisi rajata esim. tutkimusryhmittäin.
- Tietojen haravointi ORCID-tietokannasta, ORCID-integraation kehittäminen.
- [Tiedejatutkimus.fi:](http://tiedejatutkimus.fi/)stä aineiston kuvailutietojen välittäminen edelleen esimerkiksi kansainväliseen OpenAIRE-portaaliin.
- Muita mahdollisia palvelun kehitysehdotuksia.

→ **Organisaatioille lähetetään kysely jatkokehitystarpeista kun palvelun ensimmäinen versio saavuttamassa tuotantovalmiuden**

#### **Mahdollinen jatkokehitys datan hallintaan (EUDAT)**

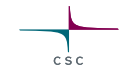

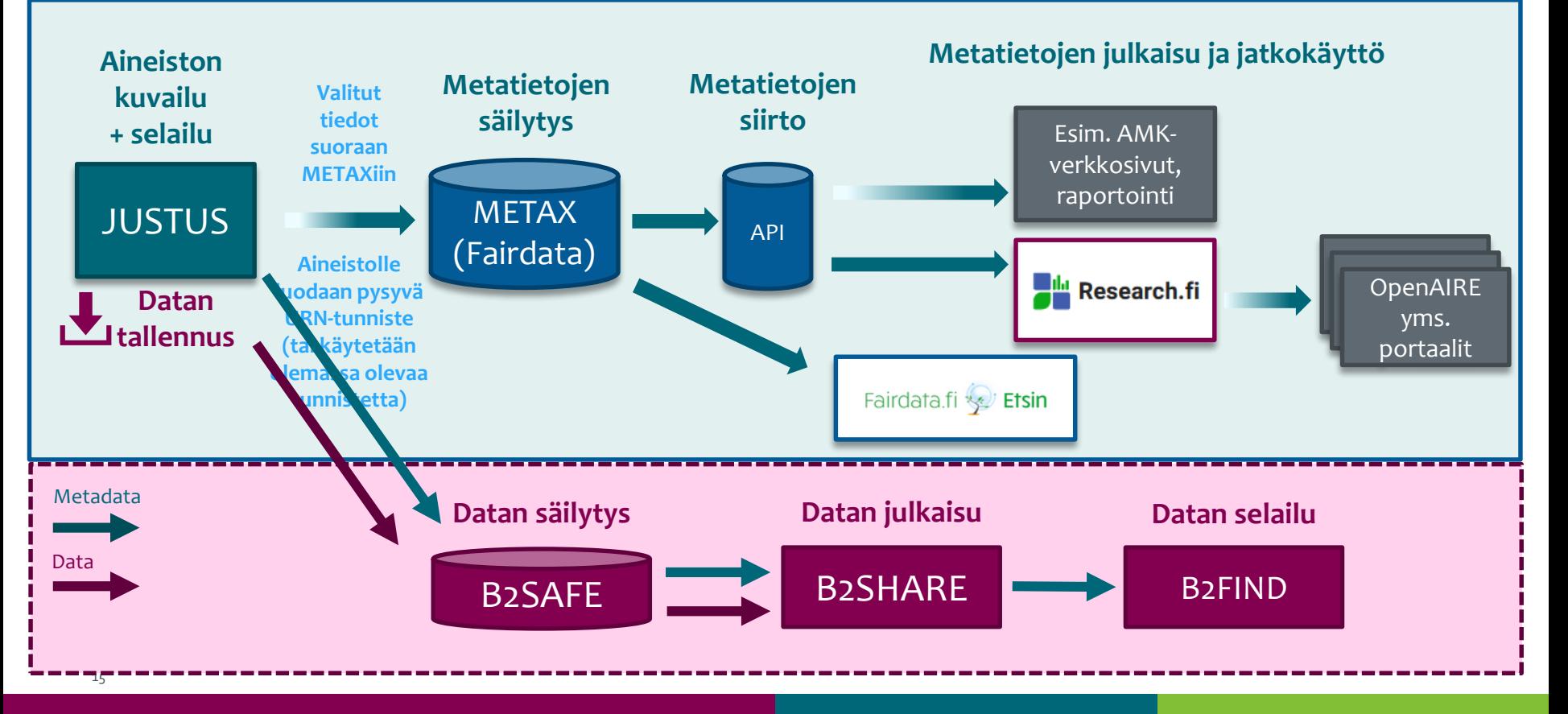

#### **Seuraavat askeleet**

- Palvelun määrittely- ja kehitystyötä jatketaan
- Tilaajia tiedotetaan kun palvelu testattavissa
- Käyttöönotosta järjestetään erillinen tilaisuus
- Kevään aikana kysely jatkokehitystarpeiden kartoittamiseksi
- Etenemisestä tiedotetaan yhteisesti Justus-palvelun yhteyshenkilökokouksissa

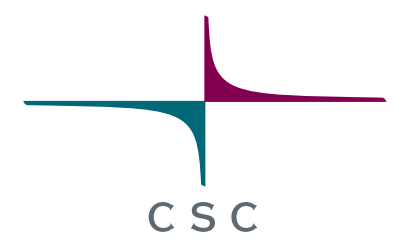

**Kiitos!** [justus@csc.fi](mailto:Justus@csc.fi)

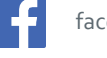

facebook.com/CSCfi

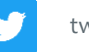

twitter.com/CSCfi

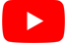

youtube.com/CSCfi

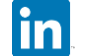

linkedin.com/company/csc---it-center-for-science

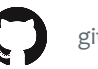

github.com/CSCfi